## **WisdomTree Commodity Securities Limited Form of Proxy for use in relation to Meeting of the holders of WisdomTree Crude Oil Individual Securities (together the "Affected Securities")**

I/We, the undersigned, being (a) holder(s) of Affected Securities of WisdomTree Commodity Securities Limited (the "**Issuer**"), hereby appoint the Chairman of the Meeting (Note 1)

..................................................................................................................................................................................................................................

as my/our proxy to vote for me/us at the meetings of the Security Holders in respect of those classes of Affected Securities of which I am/we are (a) Security Holder(s) to be held on Wednesday 15 July 2020 and at any adjournment thereof. I/We direct my/our proxy to vote as indicated below on the Extraordinary Resolution at the Meeting as follows and otherwise as he/she shall think fit. If I/we have ticked this box  $\square$ , this appointment applies only in respect of those classes of Affected Securities in respect of which I/we have directed my/our proxy to vote.

*Please indicate with an "X" in the spaces provided how you wish your proxy to vote on the Extraordinary Resolution (Note 2) at the meeting of holders of the Affected Securities in respect of which you wish to vote. Unless you have ticked the box above, your proxy may vote in his/her discretion at the meeting in respect of any other class of Affected Securities of which you are the holder at the time specified in Note 7.*

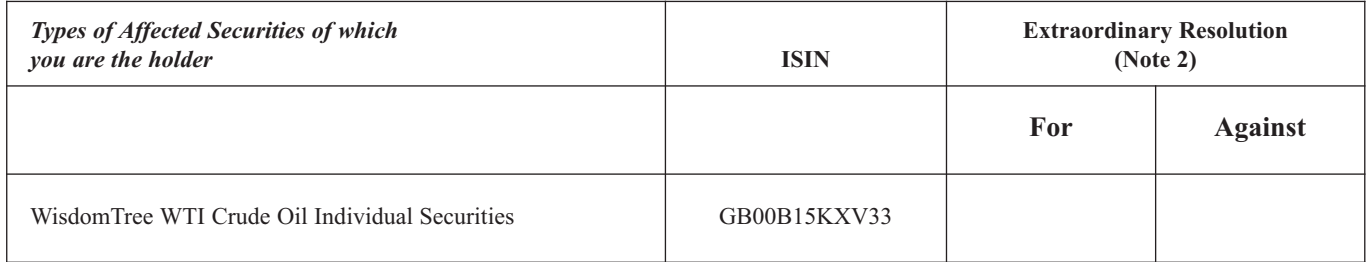

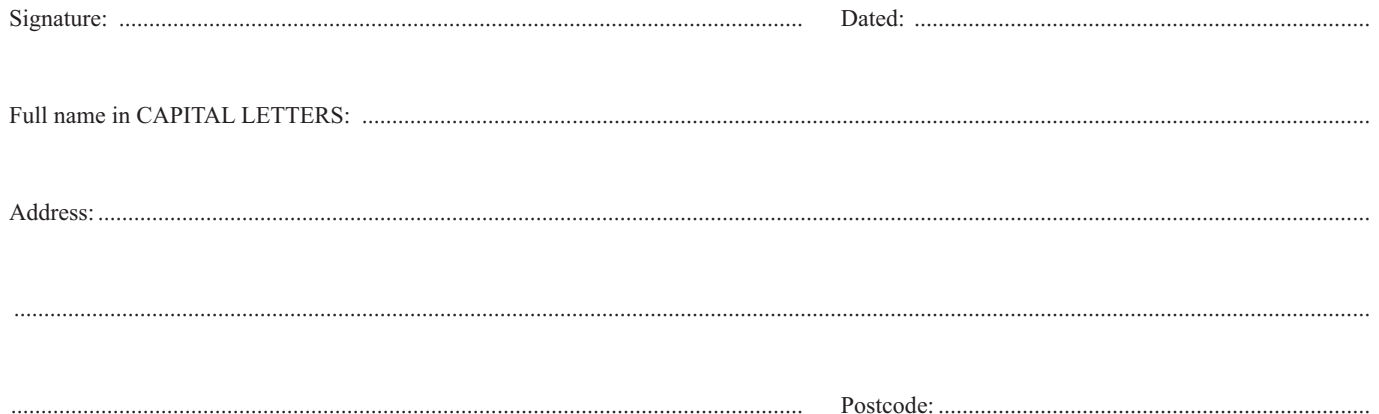

## **Notes:**

- 1. A holder of Affected Securities entitled to attend and vote at a Meeting is also entitled to appoint one or more proxies to attend and, on a poll, to vote instead of him or her. A proxy need not be a holder of Affected Securities. If he/she wishes to appoint a proxy other than the Chairman of the Meeting, delete the words "the Chairman of the Meeting" and insert the name of the person appointed proxy in the space provided. Completion and return of the form of proxy will not preclude an Affected Security Holder from listening to the Meeting by teleconference (or attending the Meeting and voting in person if attendance is permitted by the Issuer) if the Affected Security Holder wishes to do so. Security Holders attending the Meeting by teleconference will not be able to vote by teleconference and should complete and return a form of proxy in order to vote.
- 2. The extraordinary resolution is set out in full in the notice of meeting set out at the end of the accompanying circular dated 19 June 2020.
- 3. If the appointer is a corporation, this form must be executed either under its common seal or under the hand of an officer or attorney duly authorised.
- 4. In the case of joint holders the signature of any one holder is sufficient but the names of all the joint holders should be stated. In the case of joint holders, the vote of the senior who tenders a vote, whether in person or by proxy, will be accepted to the exclusion of the votes of the other joint holders, and seniority will be determined by the order in which the names stand in the register in respect of the joint holding.
- 5. If this form is returned without any indication as to how the person appointed proxy shall vote, the proxy will exercise his discretion as to how he votes or whether he abstains from voting.
- 6. To be effective, this form of proxy must be completed and sent, together with any power of attorney or other authority under which it is executed or a certified copy of it, by post to the Company's Registrars, Computershare Investor Services (Jersey) Limited, c/o The Pavilions, Bridgwater Road, Bristol BS99 6ZY, or by email to: #UKCSBRS.ExternalProxyQueries@computershare.co.uk not less than 48 hours before the time appointed for holding the Meeting.
- 7. The Issuer, pursuant to article 40 of the Companies (Uncertificated Securities) (Jersey) Order 1999, specifies that only those holders of a class of Affected Securities registered in the register of holders of that class of Affected Securities as at 6.00 p.m. on Monday 13 July 2020 (or in the event that the relevant Meeting is adjourned, on the register of holders of that class at 6.00 p.m. on the second day prior to the date of the adjourned meeting) shall be entitled to attend or vote at the Meeting in respect of the Affected Securities registered in their name at that time. Changes to entries on the register of holders of the relevant class of Affected Securities after 6.00 p.m. on Monday 13 July 2020 (or, in the event that the relevant Meeting is adjourned, on the register of holders of that class of Affected Securities after 6.00 p.m. on the second day prior to the date of the adjourned meeting) shall be disregarded in determining the rights of any person to attend or vote at the Meeting.
- 8. Terms used in this form of proxy and not otherwise defined bear the same meanings as where used in the accompanying Circular of the Issuer.